# **Chapter 6 RDF/XML: XML Syntax of RDF Data**

- An XML representation of RDF data for providing RDF data on the Web
- $\Rightarrow$  could be done straightforwardly as a "holds" relation mapped according to SQLX (see next slide).
	- would be highly redundant and very different from an XML representation of the same data
	- search for a more similar way: leads to "striped RDF/XML"
		- **–** data feels like XML: can be queried by XPath/Query and transformed by XSLT
		- **–** can be parsed into an RDF graph.
	- usually: provide RDF/XML data to an agreed RDFS/OWL ontology.

248

# **A STRAIGHTFORWARD XML REPRESENTATION OF RDF DATA**

Note: this is not RDF/XML, but just some possible representation.

- RDF data are triples,
- their components are either URIs or literals (of XML Schema datatypes),
- straightforward XML markup in SQLX style,
- since Turtle has a term structure, it is easy to find an XML markup.

```
<my-n3:rdf-graph xmlns:my-n3="http://simple-silly-rdf-xml.de#">
<my-n3:triple>
 <my-n3:subject type="uri">foo://bar/persons/john</my-n3:subject>
 <my-n3:predicate type="uri">foo://bar/meta#name</my-n3:predicate>
 <my-n3:object type="http://www.w3.org/2001/XMLSchema#string">John</my-n3:object>
</my-n3 triple>
<my-n3:triple> ... </my-n3 triple>
   :
```
- </my-n3:rdf-graph>
	- The problem is not to have *any* XML markup, but to have a useful one that covers the *semantics* of the RDF data model.

# **6.1 RDF/XML: RDF as an XML Application**

- root element type: <rdf:RDF> (namespace URL: <sup>&</sup>lt;http://www.w3.org/1999/02/22-rdf-syntax-ns#>)
- not just "some markup"
- but covers the semantics of "resource description"

#### Markup

• "Striped RDF/XML" syntax as an abbreviated form (similar to the well-known XML structure)

250

# **RDF/XML DESCRIPTIONS OF RESOURCES**

<sup>&</sup>lt;rdf:Description<sup>&</sup>gt; elements collect a (partial) description of a *resource*:

- which resource is described: @rdf:about="*uri*"
- subelements describe its properties (amongst them, its type as a special property),
	- **–** element name: name of the property Note that this name is actually an URI. (this is where XML namespaces come into play)
	- **–** value of the property:
		- \* element contents:
		- text content or one or more nested <rdf:Description> elements
		- \* attribute @rdf:resource="*uri*": property points to another resource that has an RDF description of its own elsewhere
- can contain nested <rdf:Description> elements similar to blank nodes in nested Turtle data.
- there can be multiple descriptions of the same resource (as in Turtle).
- later: different URI definition mechanisms

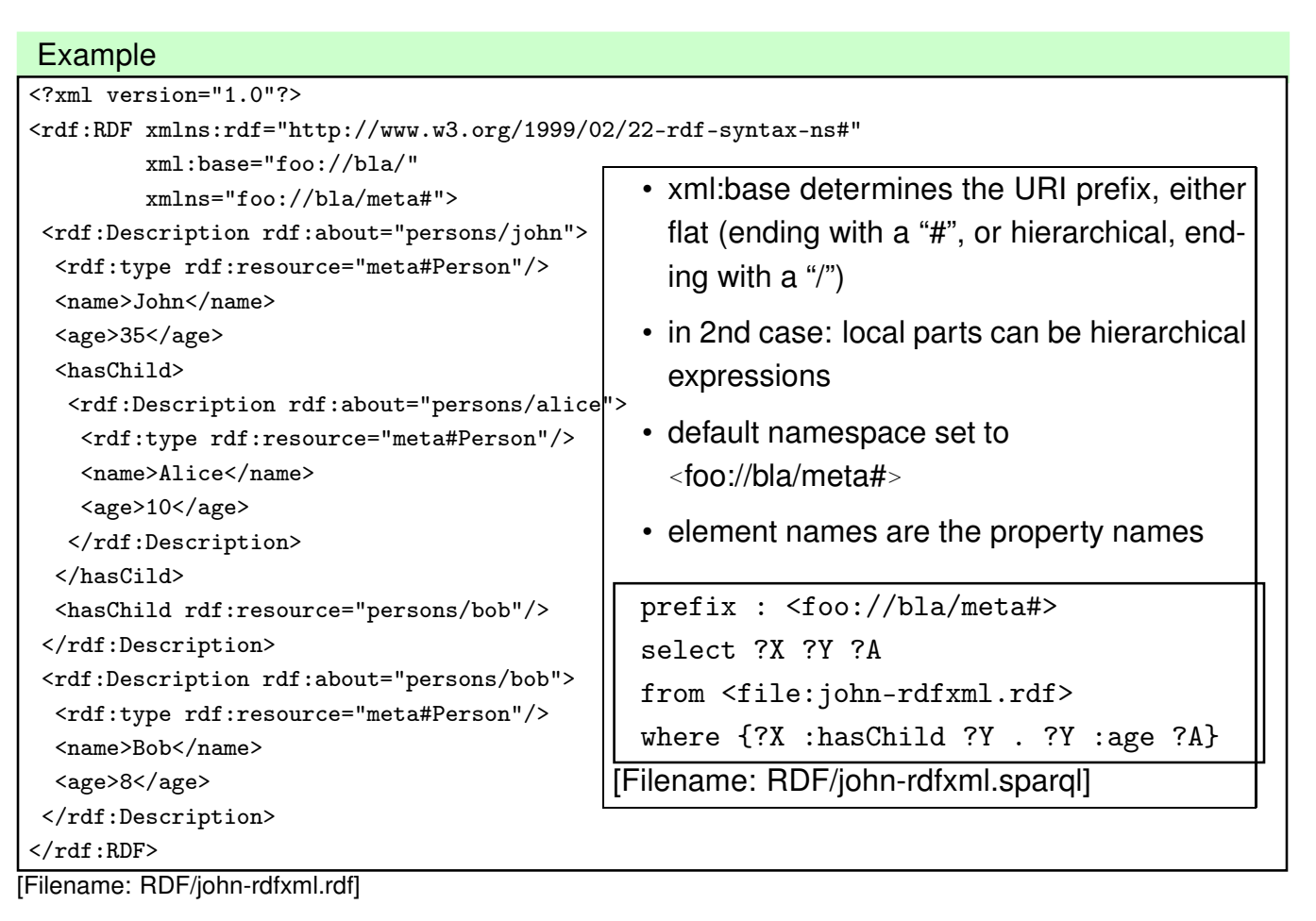

252

# **ABBREVIATED FORM: STRIPED RDF/XML**

• Full syntax:

<sup>&</sup>lt;rdf:Description rdf:about="*uri*"<sup>&</sup>gt; <sup>&</sup>lt;rdf:type rdf:resource="*classname*"<sup>&</sup>gt; *resource description*

- <sup>&</sup>lt;/rdf:Description<sup>&</sup>gt;
- Abbreviated syntax:
	- <sup>&</sup>lt;*classname* rdf:about="*uri*"<sup>&</sup>gt; *resource description* <sup>&</sup>lt;/*classname*<sup>&</sup>gt;
- Striped RDF/XML: alternatingly *classname propertyname classname*
- domain terminology URIs = element names
- all attribute names are in the RDF namespace
- all object URIs are in attribute values
- all attribute values are object URIs (next: an even shorter form where this will not hold!)

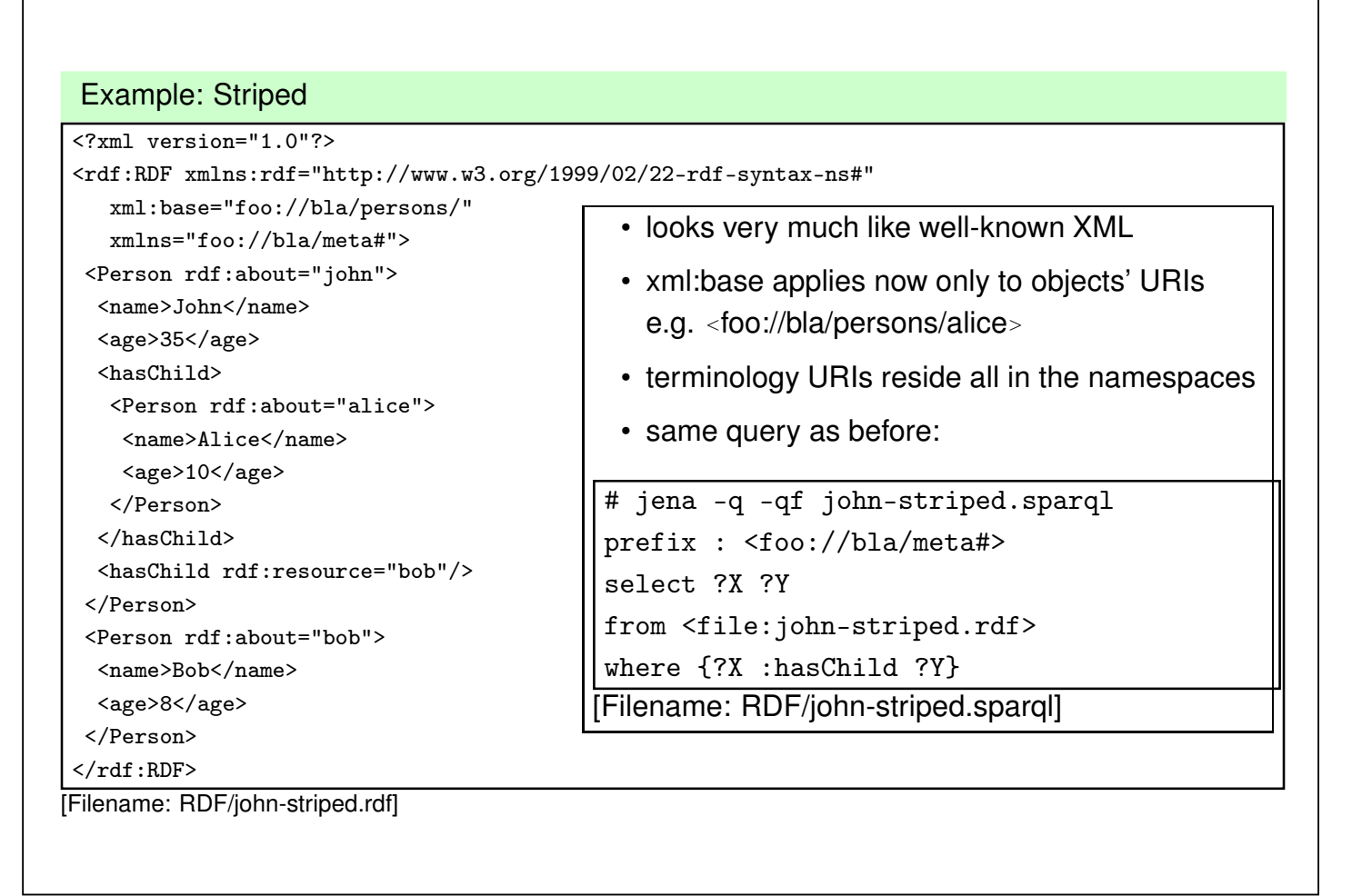

```
254
```
# **ABBREVIATED FORM: STRIPED RDF/XML WITH VALUE ATTRIBUTES**

```
• Full syntax:
```

```
<rdf:Description rdf:about="uri">
```

```
<rdf:type rdf:resource="classname"
```

```
<property<sub>1</sub>>value</property<sub>1</sub>>
```

```
<property2 rdf:resource="uri"/>
```

```
</rdf:Description>
```
where property<sub>1</sub> has a single, scalar value (string or number)

• Abbreviated syntax:

```
<classname rdf:about="uri" prefix:property<sub>1</sub>="value">
 <property2 rdf:resource="uri"/>
</classname>
```
- Striped RDF/XML: alternatingly *classname propertyname classname*
- domain terminology URIs = element and attribute names Note: attributes MUST be prefixed by an explicit namespace
- attribute values are object URIs or literal values.

#### Example: Striped with Attributes

```
<?xml version="1.0"?>
<rdf:RDF xmlns:rdf="http://www.w3.org/1999/02/22-rdf-syntax-ns#"
  xml:base="foo://bla/persons/"
  xmlns:p="foo://bla/meta#">
 <p:Person rdf:about="john" p:name="John" p:age="35">
 <p:hasChild>
  <p:Person rdf:about="alice" p:name="Alice" p:age="10"/>
 </p:hasChild>
 <p:hasChild rdf:resource="bob"/>
 </p:Person>
<p:Person rdf:about="bob" p:name="Bob" p:age="8"/>
\langlerdf:RDF>
```
[Filename: RDF/john-striped-attrs.rdf]

• looks even more like well-known XML

```
# jena -q -qf john-striped-attrs.sparql
prefix : <foo://bla/meta#>
select ?X ?Y ?N
from <file:john-striped-attrs.rdf>
where {?X :hasChild ?Y . ?Y :name ?N}
[Filename: RDF/john-striped-attrs.sparql]
```
256

## **ABBREVIATIONS**

- omit "blank" description nodes by <sup>&</sup>lt;*property-name* rdf:parseType="Resource"<sup>&</sup>gt; ... <sup>&</sup>lt;/*property-name*<sup>&</sup>gt;
- literal-valued properties can even be added to the surrounding property element.

```
<?xml version="1.0"?>
<rdf:RDF xmlns:rdf="http://www.w3.org/1999/02/22-rdf-syntax-ns#"
   xmlns:mon="http://www.semwebtech.org/mondial/10/meta#">
 <mon:City rdf:nodeID="hannover" mon:name="Hannover">
  <mon:population rdf:parseType="Resource">
   <mon:year>1995</mon:year> <mon:value>525763</mon:value>
 </mon:population>
  <mon:population mon:year="2002" mon:value="515001"/>
 </mon:City>
\langle \text{rdf:RDF} \rangle
```
[Filename: RDF/parse-type.rdf]

- rdf:parseType is not a real RDF citizen:
	- **–** it exists only in the RDF/XML serialization,
	- **–** it is intended as a parsing instruction to the RDF/XML → RDF parser.

## **URI REPRESENTATION/CONSTRUCTION MECHANISMS**

- describe a remote resource via its full global URI (as above)
	- **–** attribute @rdf:about="*uri*" identifies a remote resource
- use a base URI by xml:base that sets the base URI for resolving relative RDF URI references (i.e., rdf:about, rdf:resource, rdf:ID and rdf:datatype), otherwise the base URI is that of the document.
	- **–** set xml:base="*uri*" (e.g. in the root element)
	- **–** @rdf:about="*relativepath*": the resource's global URI is then composed as *xmlbase relativepath* (note that *xmlbase* must end with "/" or "#")
	- **–** @rdf:ID="*local-id*": the resource's global URI is then composed as *xmlbase#local-id*. *local-id* must be a simple qname (no path!)
	- **–** then, use @rdf:resource="#*localpart*" in the object position for referencing it.
- only locally known IDs:
	- **–** attribute @rdf:nodeID= "*name*": defines and describes a *local* resource that can be referenced only inside the same RDF instance by its ID
	- **–** then, use @rdf:nodeID="*id*" in the object position of a property instead of @rdf:resource="*uri*"

```
258
```
#### Example: using global protocol://path#IDs

• does only work with #-namespaces, otherwise constructs foo://bla/persons/#john

<?xml version="1.0"?>

```
<rdf:RDF xmlns:rdf="http://www.w3.org/1999/02/22-rdf-syntax-ns#"
  xml:base="foo://bla/flatpersons#"
  xmlns="foo://bla/meta#">
<Person rdf:ID="john">
 <name>John</name>
 <age>35</age>
 <hasChild>
  <Person rdf:ID="alice">
   <name>Alice</name>
   <age>10</age>
  </Person>
 </hasChild>
 <hasChild rdf:resource="#bob"/>
</Person>
<Person rdf:ID="bob">
 <name>Bob</name>
 <age>8</age>
</Person>
</rdf:RDF> [Filename: RDF/john-ids.rdf]
                                        • xml:base = "foo://bla/flatpersons#" determines
                                           the URI prefix.
                                           IDs must then be qnames (e.g. "john/doe" not
                                           allowed)
                                         • default namespace set to <foo://bla/meta#>
                                         • element names are the property names
                                           # jena -q -qf john-ids-rdf.sparql
                                           prefix : <foo://bla/meta#>
                                           select ?X ?Y
                                           from <file:john-ids.rdf>
                                           where {?X :hasChild ?Y}
                                          [Filename: RDF/john-ids-rdf.sparql]
```
• URIs are then <foo://bla/flatpersons#john>and <foo://bla/meta#name>

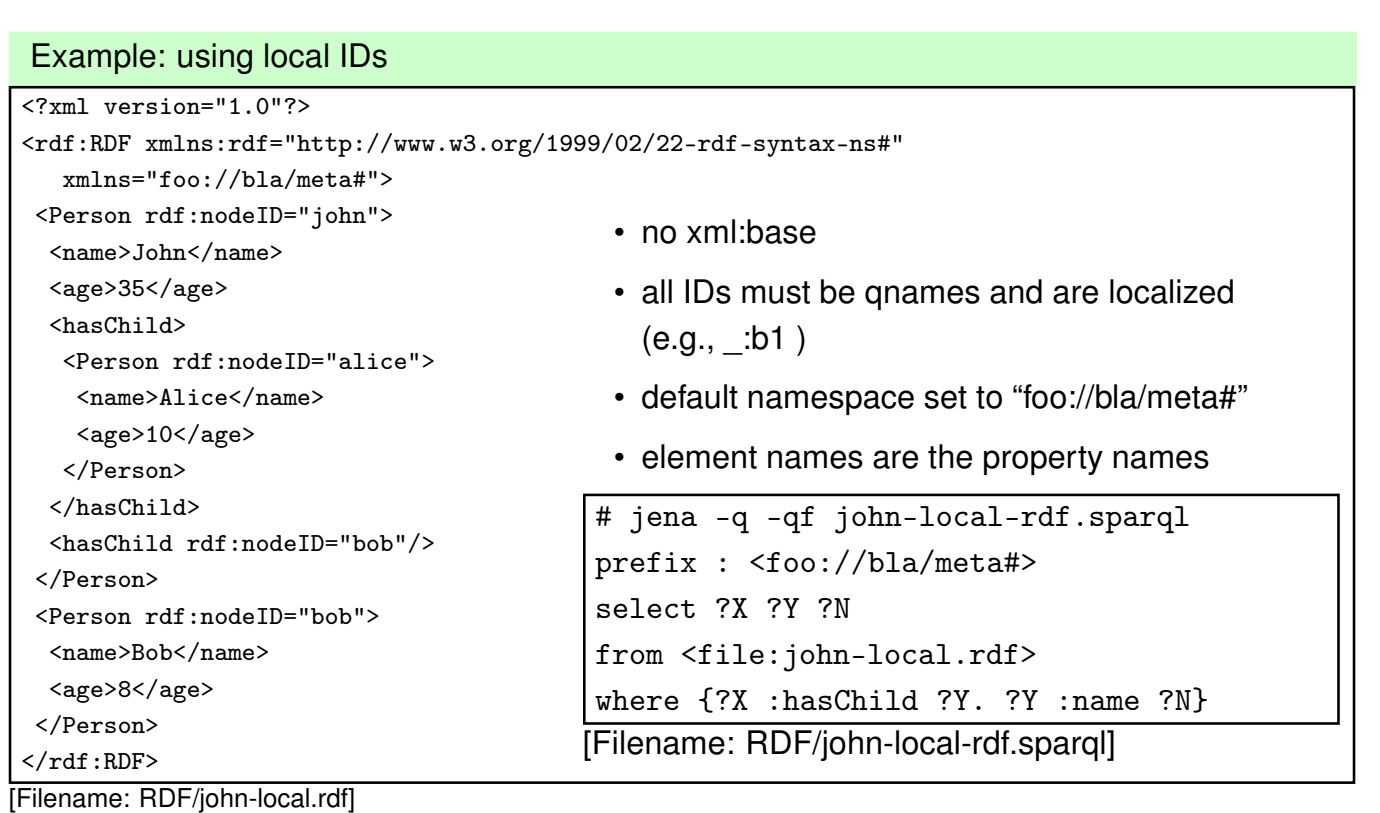

- a result of the query is e.g. ?X/\_:b0, ?Y/\_:b1, ?N/"Bob"
- these local resources cannot be referenced by other RDF instances.

260

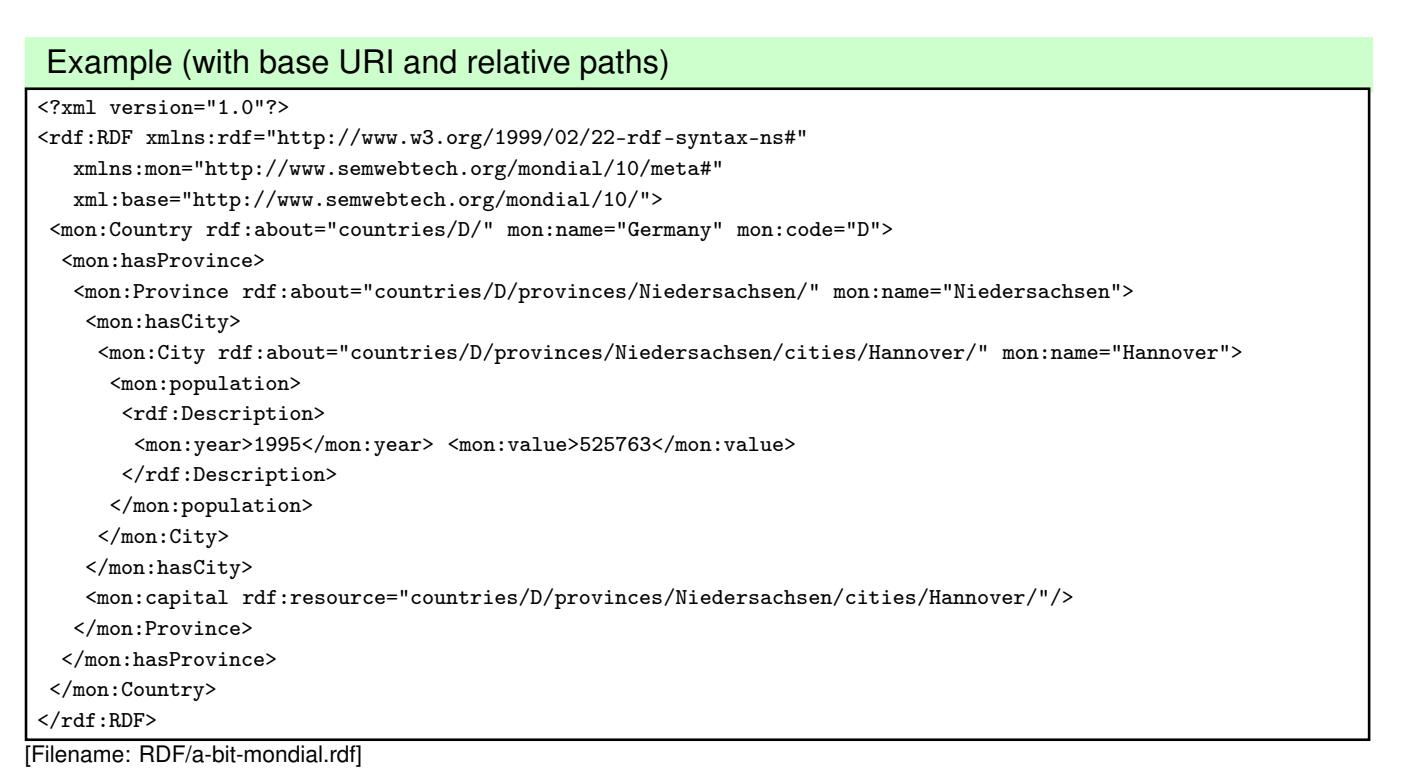

- global URIs are e.g. <sup>&</sup>lt;http://www.semwebtech.org/mondial/10/meta#name>and <http://www.semwebtech.org/mondial/10/countries/D/provinces/Niedersachsen/cities/Hannover>
- rdf:Description used for a blank node (population) this will even be shorter later

### **NAMES VS. URIS – XMLNS VS. XML:BASE**

- element and attribute names are subject to namespace expansion,
- URIs in rdf:about, rdf:resource, rdf:ID and rdf:datatype are subject to expansion with xml:base.
- What if URIs from different areas are used?
	- **–** inside a document, different (even hierarchically nested!) xml:base values can be used,
	- **–** entities can be used inside URIs.

262

#### **LOCAL XML:BASE VALUES**

• here, it pays that with the XML level, there is an intermediate semantical level (in contrast to the pure Turtle syntax)

```
<?xml version="1.0"?>
<rdf:RDF xmlns:rdf="http://www.w3.org/1999/02/22-rdf-syntax-ns#"
  xmlns:mon="http://www.semwebtech.org/mondial/10/meta#"
  xml:base="http://www.semwebtech.org/mondial/10/">
 <mon:Country xml:base="countries/D/" rdf:about="." mon:name="Germany" mon:code="D">
  <mon:has_city>
  <mon:City rdf:about="cities/Berlin" mon:name="Berlin"/>
  </mon:has_city>
 </mon:Country>
 <mon:Country xml:base="foo://bla/countries/F/" rdf:about="." mon:name="France" mon:code="F">
  <mon:has_city>
  <mon:City rdf:about="cities/Paris" mon:name="Paris"/>
  </mon:has_city>
 </mon:Country>
\langlerdf:RDF>
```

```
[Filename: RDF/url-expansion.rdf]
```
- relative xml:base expressions are appended:
	- <sup>&</sup>lt;http://www.semwebtech.org/mondial/10/countries/D/cities/Berlin<sup>&</sup>gt;
- absolute xml:base expressions overwrite: <sup>&</sup>lt;foo://bla/countries/F/cities/Paris>.

# **XML ENTITIES IN URIS**

• if URIs from different bases are mingled in the document:

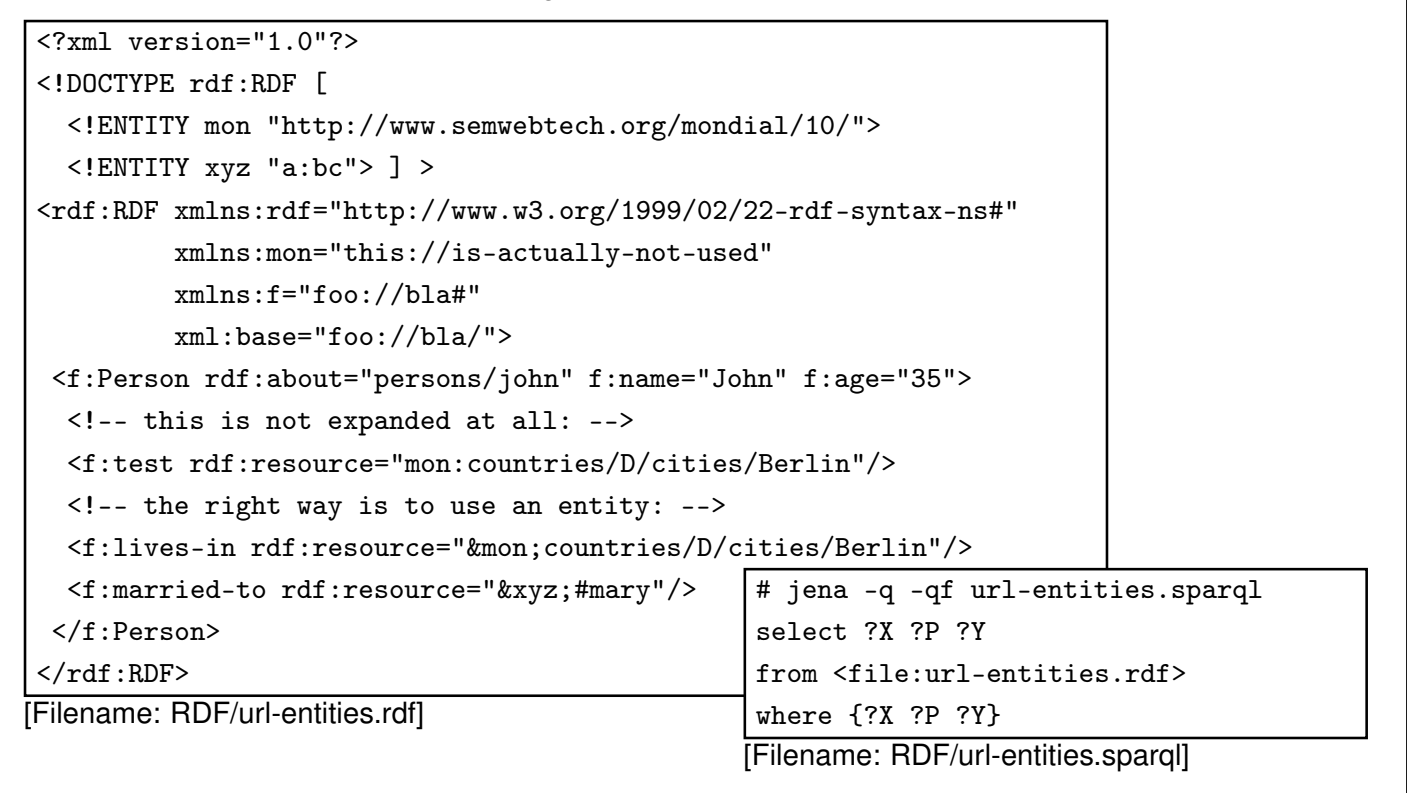

264

# **SPECIFICATION OF DATATYPES IN RDF/XML**

- RDF uses XML Schema types
- yields typed literals such as "42"<sup>o</sup> http://www.w3.org/2001/XMLSchema#int>
- In RDF/XML, the type of a literal value is specified by an rdf: datatype attribute whose value is recommended to be one of the following: an XSD literal type URI or the URI of the datatype rdf:XMLLiteral.

(but then, they cannot be abbreviated into attributes)

<sup>&</sup>lt;mon:Country rdf:resource="http://www.semwebtech.org/mondial/10/countries/D"<sup>&</sup>gt; <sup>&</sup>lt;mon:name

rdf:datatype="http://www.w3.org/2001/XMLSchema#string">Germany</mon:name<sup>&</sup>gt; <sup>&</sup>lt;mon:area

rdf:datatype="http://www.w3.org/2001/XMLSchema#float">356910</mon:area<sup>&</sup>gt; <sup>&</sup>lt;/mon:Country<sup>&</sup>gt;

```
[example next slide]
```
## **DATATYPES: EXAMPLE**

note: http://www.w3.org/2001/XMLSchema# can be defined as an entity in the local DTD to the RDF/RDFS instance and is then used as rdf:datatype="&xsd;string"

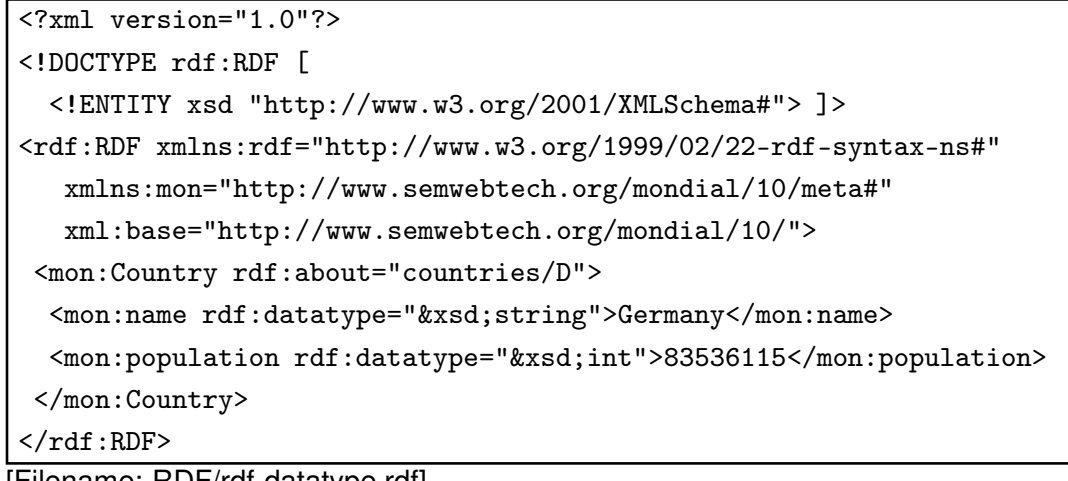

[Filename: RDF/rdf-datatype.rdf]

- jena -t -pellet -if rdf-datatype.rdf
- Note: having linebreaks in the data yields unexpected results.

266

## **XMLLITERAL IN RDF/XML: EXAMPLE**

prefix : <foo://bla/persons/>

from <file:rdf-xmlliteral.rdf>

[Filename: RDF/rdf-xmlliteral.sparql]

select ?X ?P ?Y

where {:john ?P ?Y}

• use rdf:parseType="Literal":

<?xml version="1.0"?>

```
<rdf:RDF xmlns:rdf="http://www.w3.org/1999/02/22-rdf-syntax-ns#"
```
xml:base="foo://bla/persons/"

```
xmlns:p="foo://bla/meta#">
```

```
<p:Person rdf:about="john" p:name="John" p:age="35">
```

```
<p:homepage rdf:parseType="Literal">
```

```
<ht:html xmlns:ht="http://www.w3.org/1999/xhtml">
```

```
<ht:body><ht:li>bla</ht:li></ht:body>
</ht:html>
```

```
</p:homepage>
```

```
<p:hasChild rdf:resource="alice"/>
```

```
</p:Person>
```
 $\langle \text{rdf:RDF} \rangle$ 

[Filename: RDF/rdf-xmlliteral.rdf]

- the resulting literal is "<ht:html  $\ldots$  >  $\ldots$  </ht:html>"  $\sim$ http://www.w3.org/1999/02/22-rdf-syntax-ns#XMLLiteral>
- ... including the newlines (= XML text nodes) inside the XML fragment.

#### Using XMLLiterals: Exclusive Canonical XML

- Required by some software (e.g., in the "Jena" Semantic Web Framework)
- XML fragments/subtrees must be processable without their context thus, namespaces must be present at appropriate levels in the tree.
- Details: http://www.w3.org/TR/xml-exc-c14n/
- can be obtained with  $x$ mllint -exc-c14n  $x$ . $x$ ml  $> y$ . $x$ ml (and analogously by other tools)

268

# **RDF/XML VS. "PURE" XML**

- striped RDF/XML gives very much the look&feel of common XML documents:
	- **–** nearly no "rdf:..." elements
	- **–** no "rdf:..." elements that are relevant from the XML processing point of view
- can be processed with XPath/XQuery and XSLT as pure XML data
- can also be processed as RDF data in *combination* with RDFS/OWL metadata information (usually from a different source).

## **MACHINE-READIBILITY**

- RDF/XML is usually automatically generated,
- not intended to be read by humans,
- processes as XML serialization of RDF data
	- $-$  as a file:  $\rightarrow$  RDF/XML parser  $\rightarrow$  RDF graph
	- **–** as an (XML!) stream: possible preprocessing and then mapping to a graph/DB
	- **–** use generic tools for XML stream processing, like SAX/StAX or the XML Digester (see slides for XML lecture/XML lab course)
		- \* generic processing stream→RDF graph
		- \* preprocessing stream→ filtered/modified graph (but note that nodes can occur in arbitrary order)

Practical Exercise: Write an XML/RDF Parser in SAX/StAX/Digester.

270

# **6.2 XML Syntax of RDFS/OWL**

- RDFS/OWL descriptions are also <rdf:Description>s descriptions of types/rdfs:/owl:Classes or rdf:Properties
- additionally include rdfs namespace declaration

<sup>&</sup>lt;rdf:RDF xmlns:rdf="http://www.w3.org/1999/02/22-rdf-syntax-ns#" xmlns:rdfs="http://www.w3.org/2000/01/rdf-schema#"<sup>&</sup>gt;

#### same as above:

```
• Full syntax:
```
- <sup>&</sup>lt;rdf:Description rdf:about="*class-uri*"<sup>&</sup>gt;
- <sup>&</sup>lt;rdf:type rdf:resource="owl:Class"<sup>&</sup>gt; *resource description*
- <sup>&</sup>lt;/rdf:Description<sup>&</sup>gt;
- Abbreviated syntax:
	- <sup>&</sup>lt;owl:Class rdf:about="*class-uri*"<sup>&</sup>gt; *resource description* <sup>&</sup>lt;/owl:Class<sup>&</sup>gt;
- Full syntax:
	- <sup>&</sup>lt;rdf:Description rdf:about="*property-uri*"<sup>&</sup>gt; <sup>&</sup>lt;rdf:type rdf:resource="rdf:Property"<sup>&</sup>gt; *resource description* <sup>&</sup>lt;/rdf:Description<sup>&</sup>gt;
- Abbreviated syntax:

<sup>&</sup>lt;rdf:Property rdf:about="*property-uri*"<sup>&</sup>gt; *resource description* <sup>&</sup>lt;/rdf:Property<sup>&</sup>gt;

# **RDF SCHEMA DOCUMENTS**

• description of classes

<sup>&</sup>lt;owl:Class rdf:about="*uri*"<sup>&</sup>gt; <rdfs:subClassOf rdf:resource="*class-uri*<sub>2</sub>"/> <sup>&</sup>lt;/owl:Class<sup>&</sup>gt;

used in RDF/XML data documents by <rdf:type resource="*uri*"/> or <*uri*>... </*uri*>, also used by <rdfs:subClassOf rdf:resource="*uri"*/> (and by rdfs:domain and rdfs:range).

• description of properties

```
<rdf:Property rdf:about="uri">
  <rdfs:subPropertyOf rdf:resource="property-uri2"/>
  <rdfs:domain rdf:resource="class-uri1"/>
  <rdfs:range rdf:resource="class-uri2"/>
</rdf:Property>
```
used by names of property elements and of property attributes in RDF/XML data documents, and for <sup>&</sup>lt;rdfs:subPropertyOf rdf:resource="*uri*"/>.

- instead of **@rdf:about=**"*uri*" the notations xml:base + local part or local-ids can be used.
- further subelements for class and property descriptions are provided by OWL.

272

# **DEFINING URIS OF RDFS CLASSES AND PROPERTIES**

Classes and properties are "usual" resources, identified/defined by

<sup>&</sup>lt;owl:Class rdf:about ="*class-uri*"<sup>&</sup>gt; . . . <sup>&</sup>lt;/owl:Class<sup>&</sup>gt; (absolute URI or relative URI + base-URI) reference by rdf:resource="*class-uri*"

<sup>&</sup>lt;owl:Class rdf:ID ="*classname*"<sup>&</sup>gt; . . . <sup>&</sup>lt;/owl:Class<sup>&</sup>gt; (+ base-URI or extending the file's URL) reference by rdf:resource="*#classname*" (local) reference by rdf:resource="*base-uri#classname*" (from remote)

<sup>&</sup>lt;owl:Class rdf:nodeID ="*classname*"<sup>&</sup>gt; . . . <sup>&</sup>lt;/owl:Class<sup>&</sup>gt; reference by rdf:nodeID="*classname*" (only for local definitions)

(analogous for <sup>&</sup>lt;rdf:Property>)

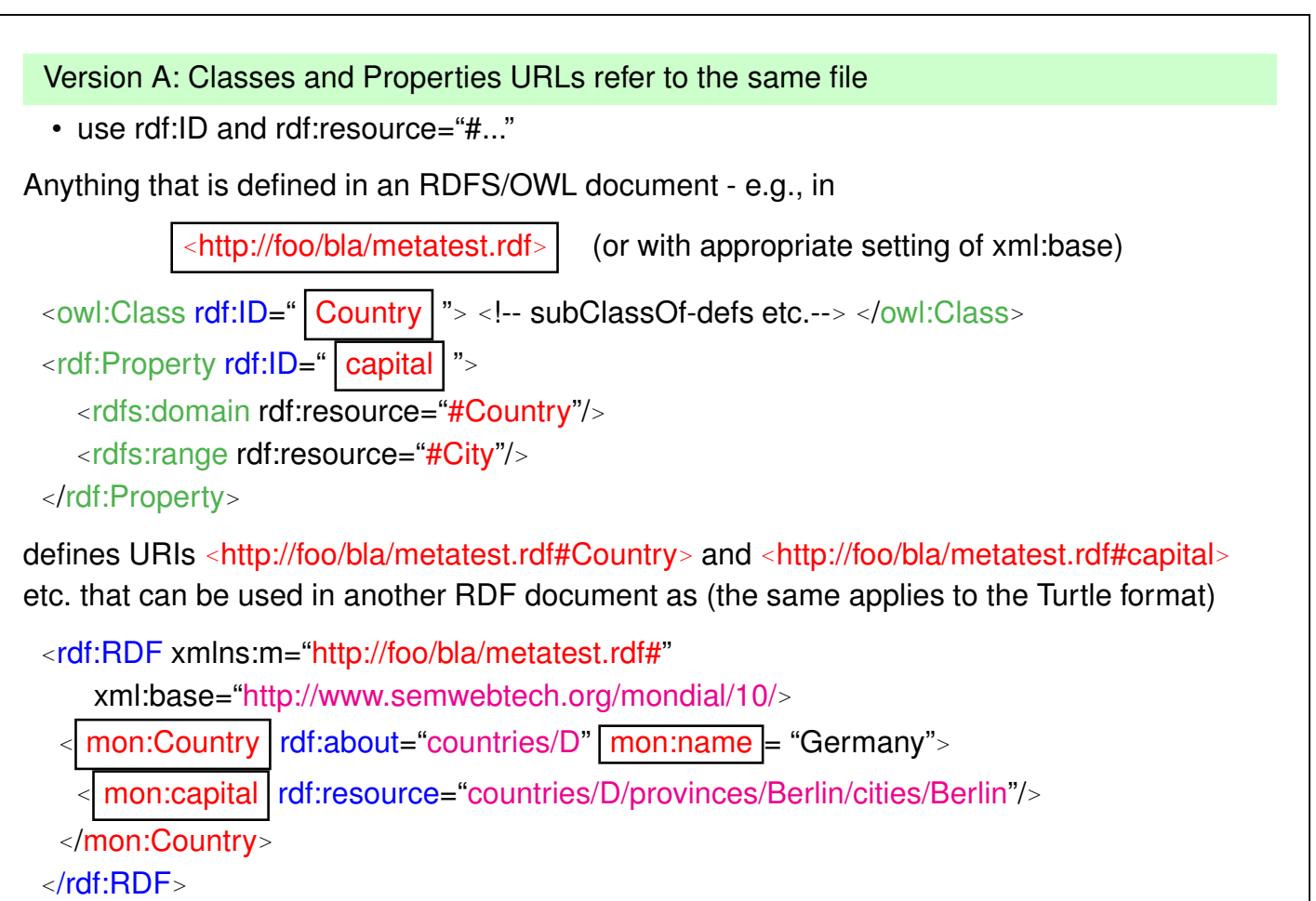

```
274
```
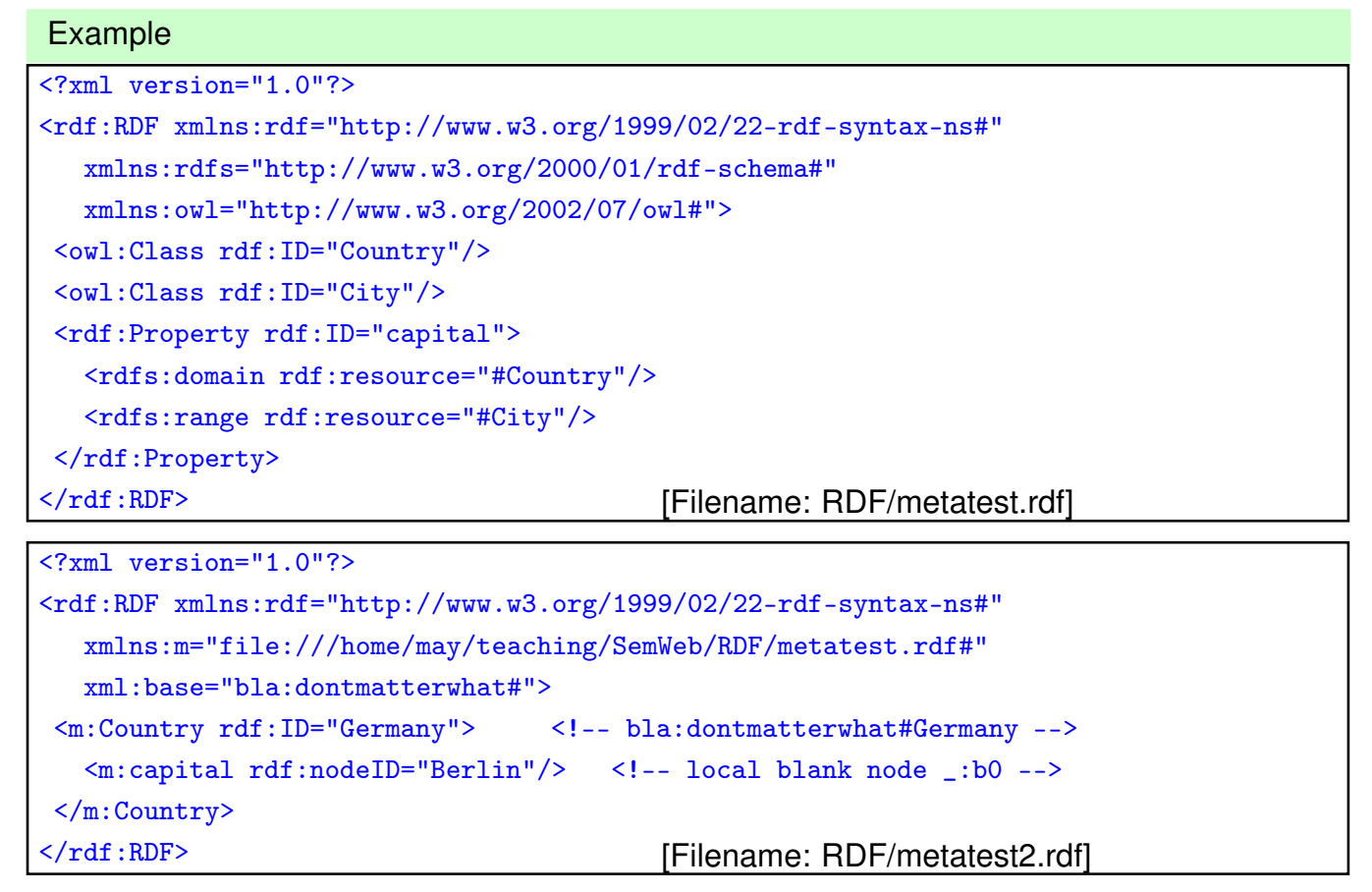

#### Example (cont'd)

```
select ?X ?P ?Y
from <file:metatest.rdf>
from <file:metatest2.rdf>
```
where  $\{?X \ ?P \ ?Y\}$  [Filename: RDF/metatest.sparql]

- call jena -q -qf metatest.sparql
- illustrates the constructed URLs, like <file:///home/may/teaching/SemWeb/RDF/metatest.rdf#capital> (using xml:base or an http: URL makes more sense in reality)
- call jena -pellet -q -qf metatest.sparql
- lists lots of "derived" OWL axioms, but also derives that \_:b0 a <file:///home/may/teaching/SemWeb/RDF/metatest.rdf#City>

276

#### Version B: Virtual (URI) or remote (URL) Resources

Using rdf:about in a class definition specifies anything about a remote resource URL/URI:

- straightforward by <sup>&</sup>lt;owl:Class rdf:about="*class-uri*"<sup>&</sup>gt; and <sup>&</sup>lt;owl:Property rdf:about="*property-uri*"<sup>&</sup>gt;
- write the complete URI, or
- use appropriate xml:base or entities (RDF/XML), or base and prefixes (Turtle).

#### **Comparison**

- Version A: class/property resources are represented by XML fragments of the RDFS+OWL instance:
	- **–** when directly extending the file's URL: @rdf:resource similar to an HTML anchor inside the XML document, contains the class/property definition (This matches the original HTML+XML flavor of the late 1990s, but such HTML-style

derefencing is not implemented by default, Linked Open Data turned out to work in a different way based on Web Services)

- **–** only practical if the RDFS+OWL is non-distributed (although remote RDFS+OWL instances can also add to this resource's description by using rdfs:about)
- $\Rightarrow$  centralized ontologies
- Version B: class/property resources are identified by a virtual URI
	- **–** arbitrary RDFS instances can contribute to the resource description
	- **–** users/clients have to know where the resource descriptions can be found
	- $\Rightarrow$  distributed ontologies (only a common syntax pattern for class/property/instance URIs is required)

278

# **USE CASES FOR CLASS URIS IN RDF/XML DOCUMENTS**

- in striped RDF/XML instance data documents by class elements:
	- <sup>&</sup>lt;*[nsprefix:]classname*<sup>&</sup>gt; . . . <sup>&</sup>lt;/*[nsprefix:]classname*<sup>&</sup>gt;
	- **–** non-prefixed: *default-namespace+classname* yields the *class-uri*.
	- **–** prefixed: *nsprefix-namespace+classname* yields the *class-uri*.
- in striped RDF/XML instance data documents by <sup>&</sup>lt;rdf:type rdf:resource="*class-uri*"/<sup>&</sup>gt;
	- **–** expanded wrt. xml:base; but usually the xml:base of the instance data document is different from the base of the domain names (=namespace). Use an entity if needed.
- references from RDFS+OWL documents by <sup>&</sup>lt;rdfs:subClassOf rdf:resource="*class-uri*"/<sup>&</sup>gt; (analogously for rdfs:domain and rdfs:range and OWL properties)
	- **–** expanded wrt. xml:base.
- incremental RDFS/OWL descriptions of the same class in RDFS/OWL documents by <sup>&</sup>lt;rdf:Description rdf:about="*class-uri*">. . . <sup>&</sup>lt;/rdf:Description<sup>&</sup>gt;
	- **–** expanded wrt. xml:base.
- (note that in Turtle, the user can decide to expand wrt.  $\le$ relURL $\ge$ +@base or prefix:qname)

# **USE CASES FOR PROPERTY URIS IN RDF/XML DOCUMENTS**

• in striped RDF/XML instance data documents by property subelements or attributes:

<sup>&</sup>lt;*surrounding-element [nsprefix:]propertyname*="..."<sup>&</sup>gt; <sup>&</sup>lt;*[nsprefix:]propertyname*<sup>&</sup>gt; . . . <sup>&</sup>lt;/*[nsprefix:]propertyname*<sup>&</sup>gt;

<sup>&</sup>lt;/*surrounding-element*<sup>&</sup>gt;

:

**–** non-prefixed: *default-namespace+classname* yields the *class-uri*.

- **–** prefixed: *nsprefix-namespace+elementname* yields the *property-uri*.
- references from RDFS+OWL RDF/XML documents by <sup>&</sup>lt;rdfs:subPropertyOf rdf:resource="*property-uri*"/<sup>&</sup>gt;
	- **–** expanded wrt. xml:base.
- incremental RDFS+OWL descriptions of the same property in RDF/XML documents by <sup>&</sup>lt;rdf:Description rdf:about="*class-uri*">. . . <sup>&</sup>lt;/rdf:Description<sup>&</sup>gt;
	- **–** expanded wrt. xml:base.

280

# **USE CASES FOR XML SCHEMA DATATYPES IN METADATA**

• For literal properties, the domain of <rdf:Property> can refer to XML Schema types, e.g.

<sup>&</sup>lt;rdf:Property rdf:ID="indepDate"<sup>&</sup>gt;

<sup>&</sup>lt;rdfs:domain rdf:resource="#Country"/<sup>&</sup>gt;

<sup>&</sup>lt;rdfs:range rdf:resource="http://www.w3.org/2001/XMLSchema#date"/<sup>&</sup>gt; <sup>&</sup>lt;/rdf:Property<sup>&</sup>gt;

# **6.3 Example Sketch: World Wide RDF Web**

- many information sources that describe resources
- higher level information management (e.g., portals): use some of these sources for accessing *integrated* information

Example (RDF source see next slide) – the example is not based on real data

- mondial: countries, cities
- <http://www.semwebtech.org/mondial/10/meta#>: the geography ontology
- another resource: cities and their airports
- <http://sw.iata.org/ontology#> (International Air Transport Assoc.): ontology about flight information
- <bla://sw.iata.org/flights/>*flight*: resource associated with a given flight (e.g. LH42).
- <bla://sw.iata.org/airports/>*abbrev*: resource associated with a given airport (e.g., FRA, CDG).
- there will probably be a Lufthansa RDF database that describes the flights in their terminology

282

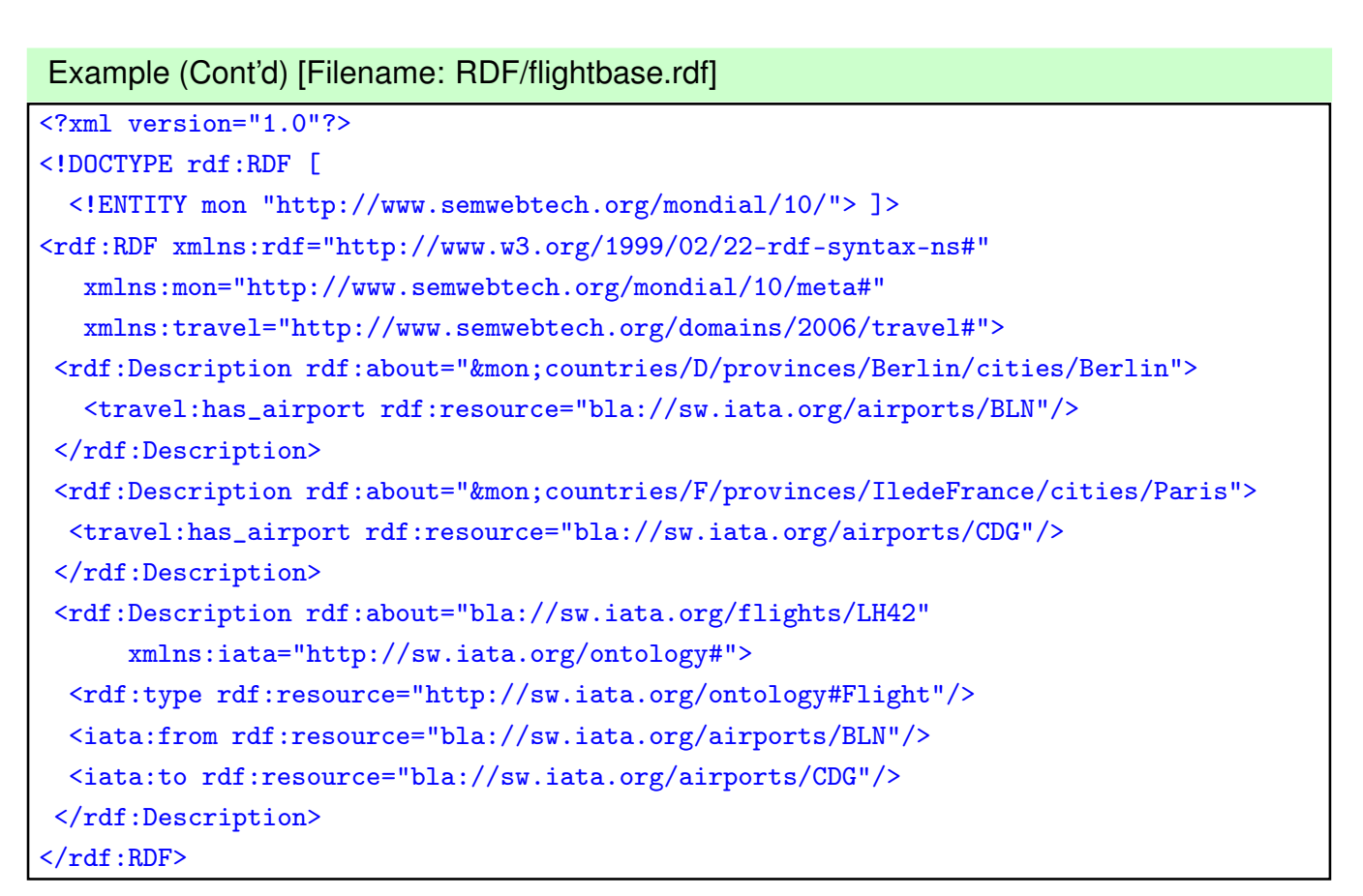

# **RDF VS. XML**

Everything that can be expressed by XML can also be expressed by RDF

- + RDF can also be used to *describe* resources (pictures, movies, ..., programs, Web services, ...)
- + RDF can be represented as a graph, independent from the structure of the (distributed) RDF instances
- + RDF data can be distributed over different files that describe the same resources
- + RDF has a connection to global schema description mechanisms
- o RDF/XML can be queried in the same way by XPath/XQuery ...
- but: which RDF and RDFS/OWL instances?
	- **–** if local resources are used: relatively easy
	- **–** if global resources are used: appropriate RDFs must be searched for.

284